# **Guía didáctica**

SAP5. Fundamentos de Programación en SAP Business One

### **INTRODUCCIÓN**

Conoceremos los fundamentos de sistemas de gestión empresarial ERP, describiremos sus características y sus ventajas. Aprenderemos también, la arquitectura básica del SDK de SAP Business One. Conoceremos además, los fundamentos técnicos de las API de interfaz de datos y de interfaz de usuario (DI API y UI API). Y por último, veremos los fundamentos técnicos de objetos definidos por el usuario (UDO).

#### **OBJETIVO GENERAL**

Adquirir el conocimiento básico de programación en SAP Business One que permita al alumno poder realizar desarrollos sobre esta plataforma.

#### **Contenidos**

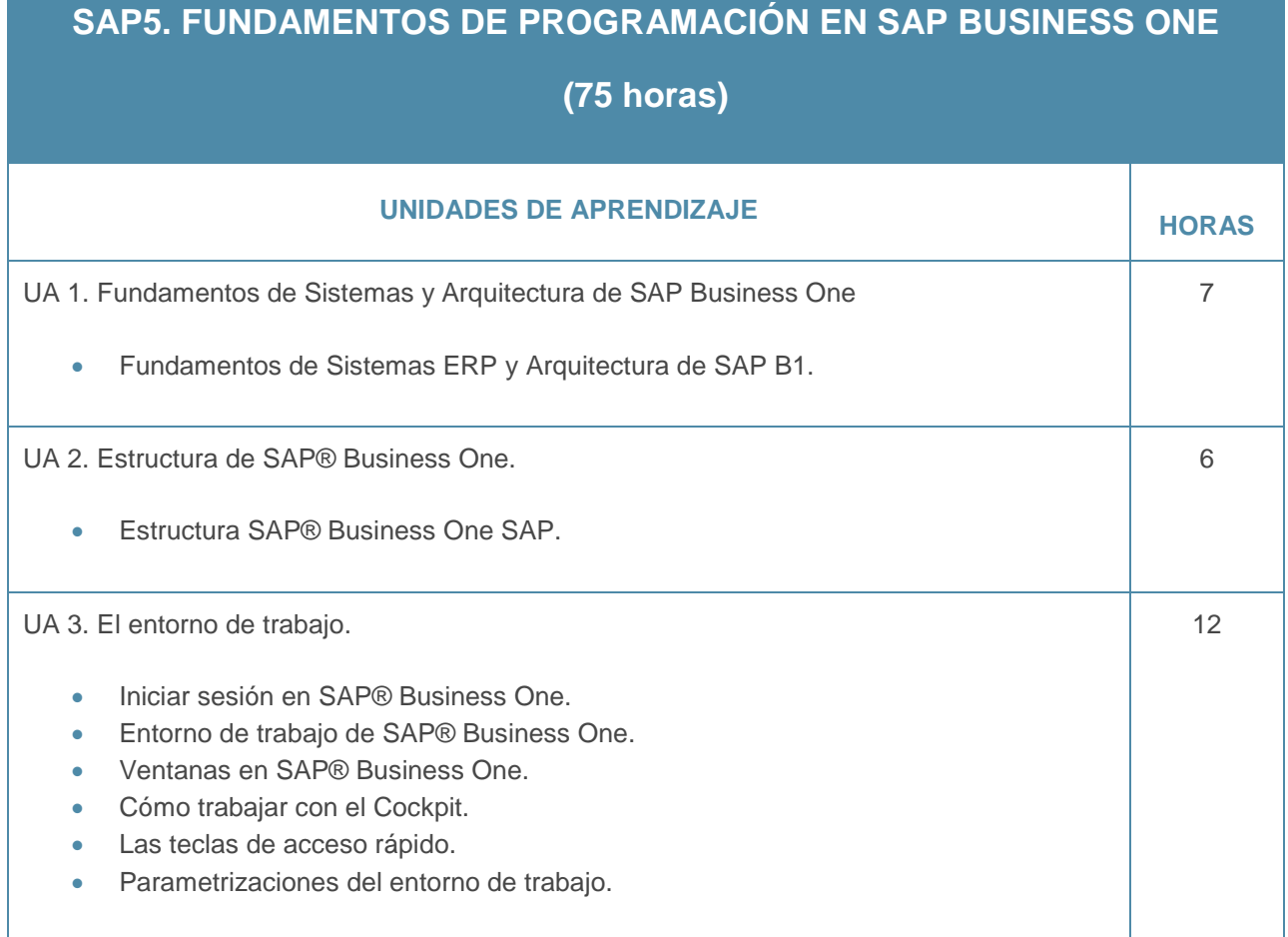

## Guía didáctica

SAP5. Fundamentos de Programación en SAP Business One

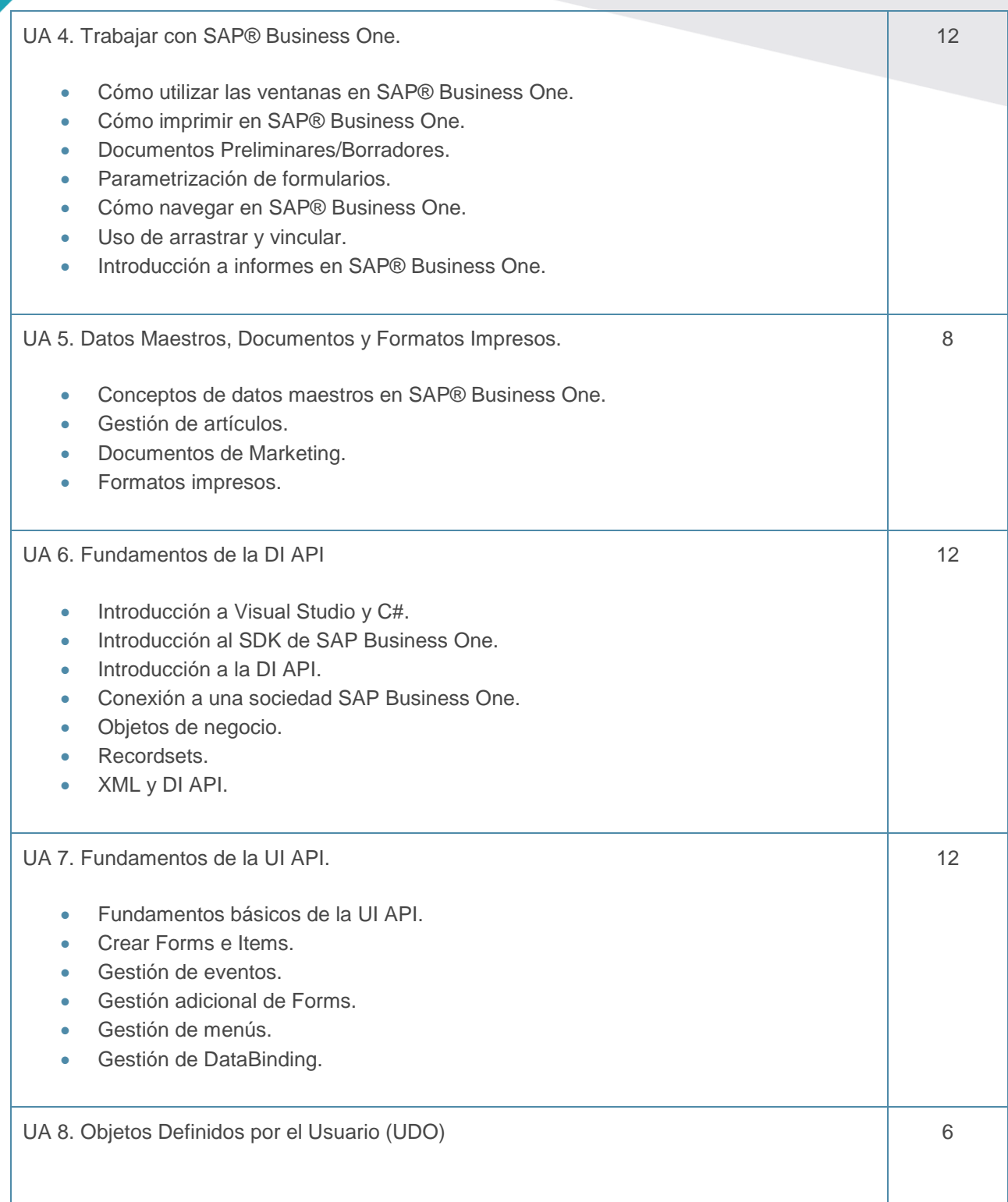